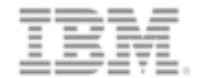

# What's new in DB2 for i?IBM i 7.1 Technology Refresh 6

Scott Forstie

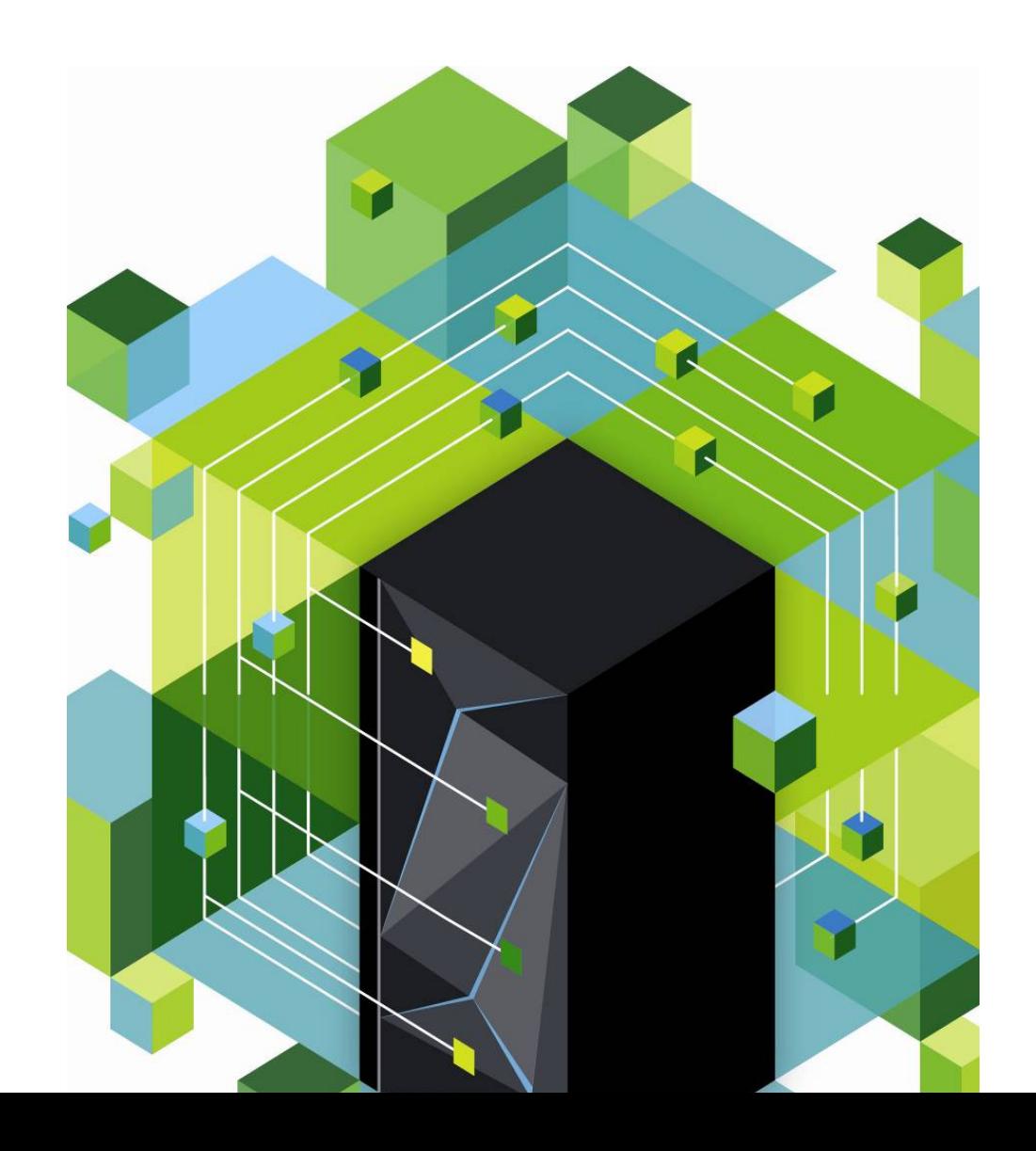

# IBM i 7.1 – Where to Find More Details

- $\overline{\phantom{a}}$ **DeveloperWorks** 
	- Main page: <u>http://www.ibm.com/developerworks/ibmi</u>
	- Landing page for Refresh Updates: http://www.ibm.com/developerworks/ibmi/techupdates
- $\mathcal{L}_{\mathcal{A}}$  Blogs
	- Steve Will: Steve Will: http://ibmsystemsmag.blogs.com/you\_and\_i/<br>Dawn May: http://ibmsystemsmag.blogs.com/i\_can/
	- Dawn May: http://ibmsystemsmag.blogs.com/i\_can/<br>Mike Cain: http://db2fori.blogspot.ca/
	- Mike Cain: http://db2fori.blogspot.ca/<br>Tim Rowe: http://www.iprodeveloper.
	- http://www.iprodeveloper.com/blog/modern-i-zation-25/ibm-i

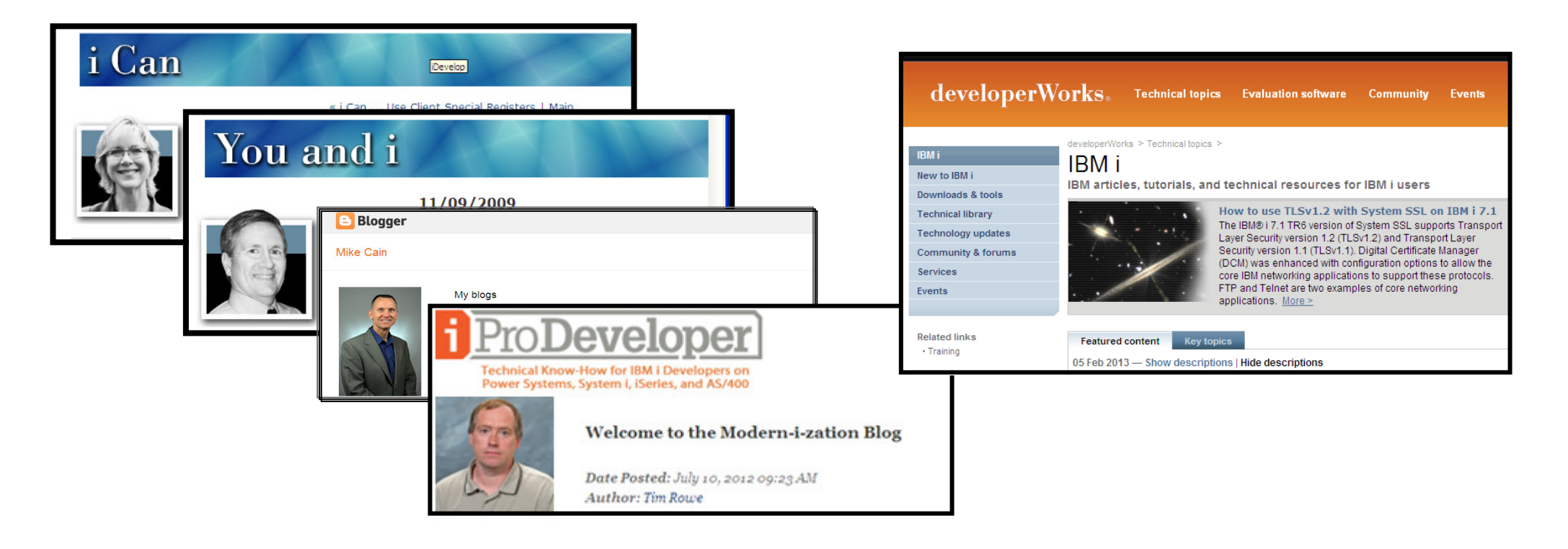

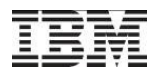

# Quarterly Updates

- **BM Quarterly Update Calls:** 
	- April 18
	- June 27
	- –October 1

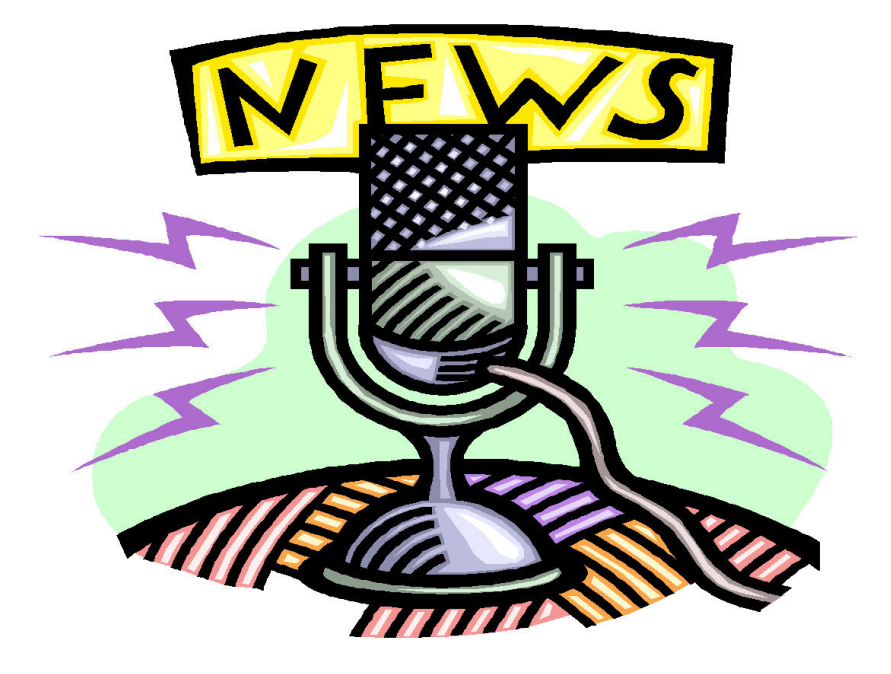

# Upcoming Web Events

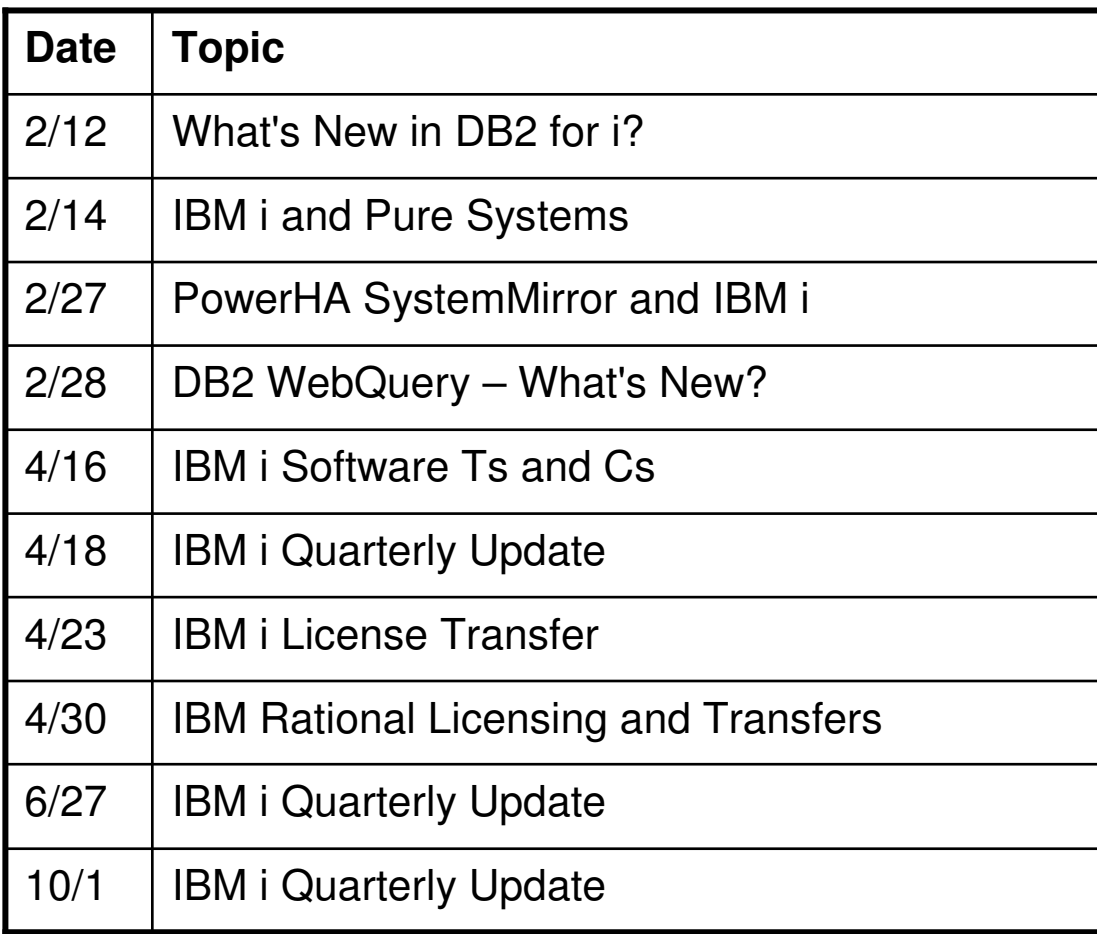

**\*\* dates are subject to change**

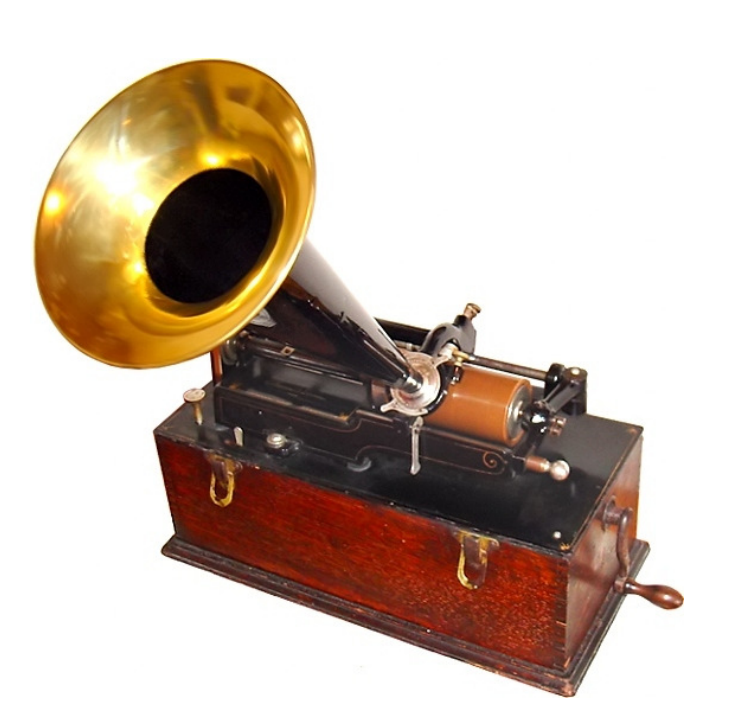

# What's new in DB2 for i?IBM i 7.1 Technology Refresh 6

# Scott Forstie

 DB2 for i Business Architect SQL Development Team LeaderIBM i developerWorks Content Manager

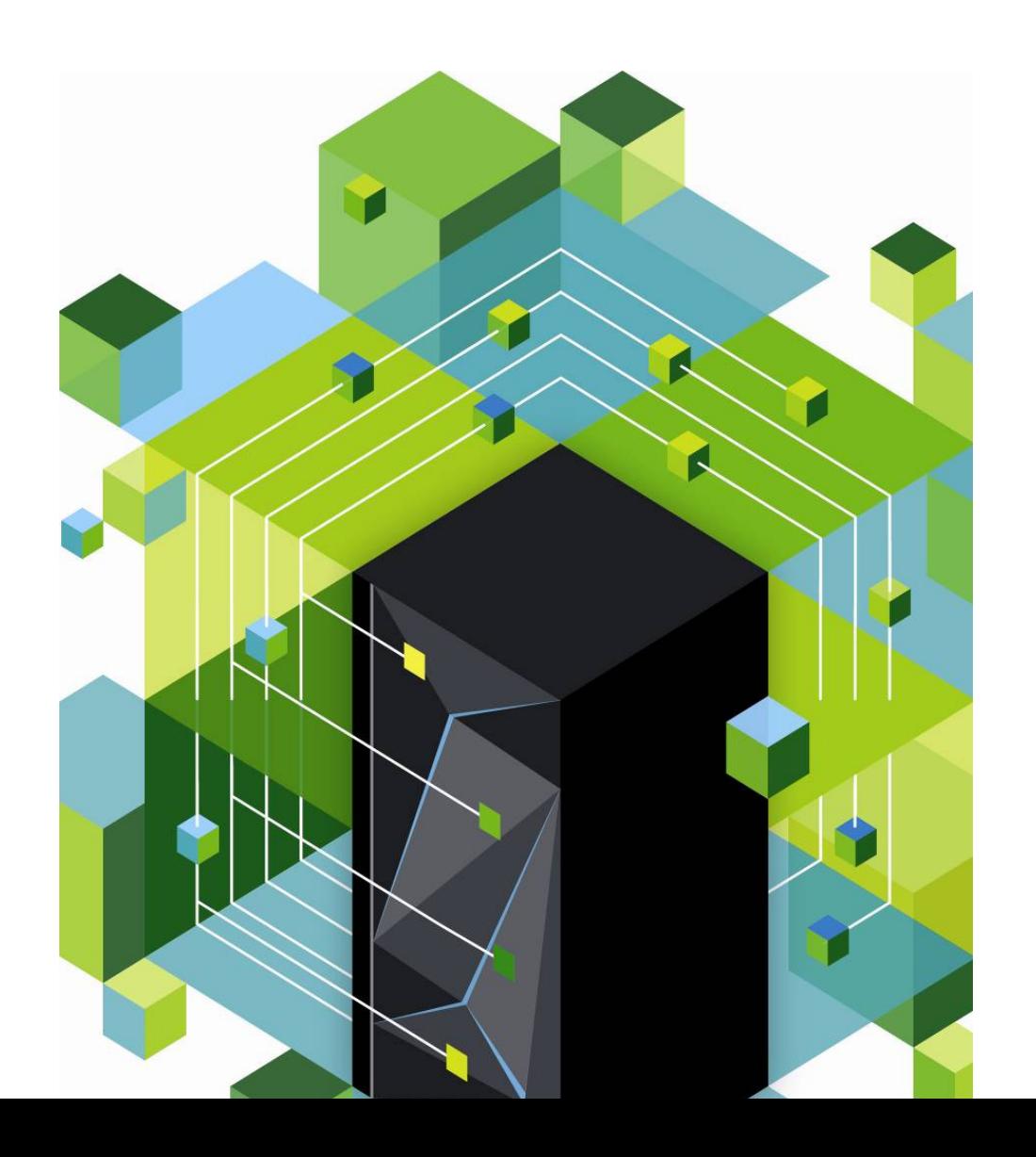

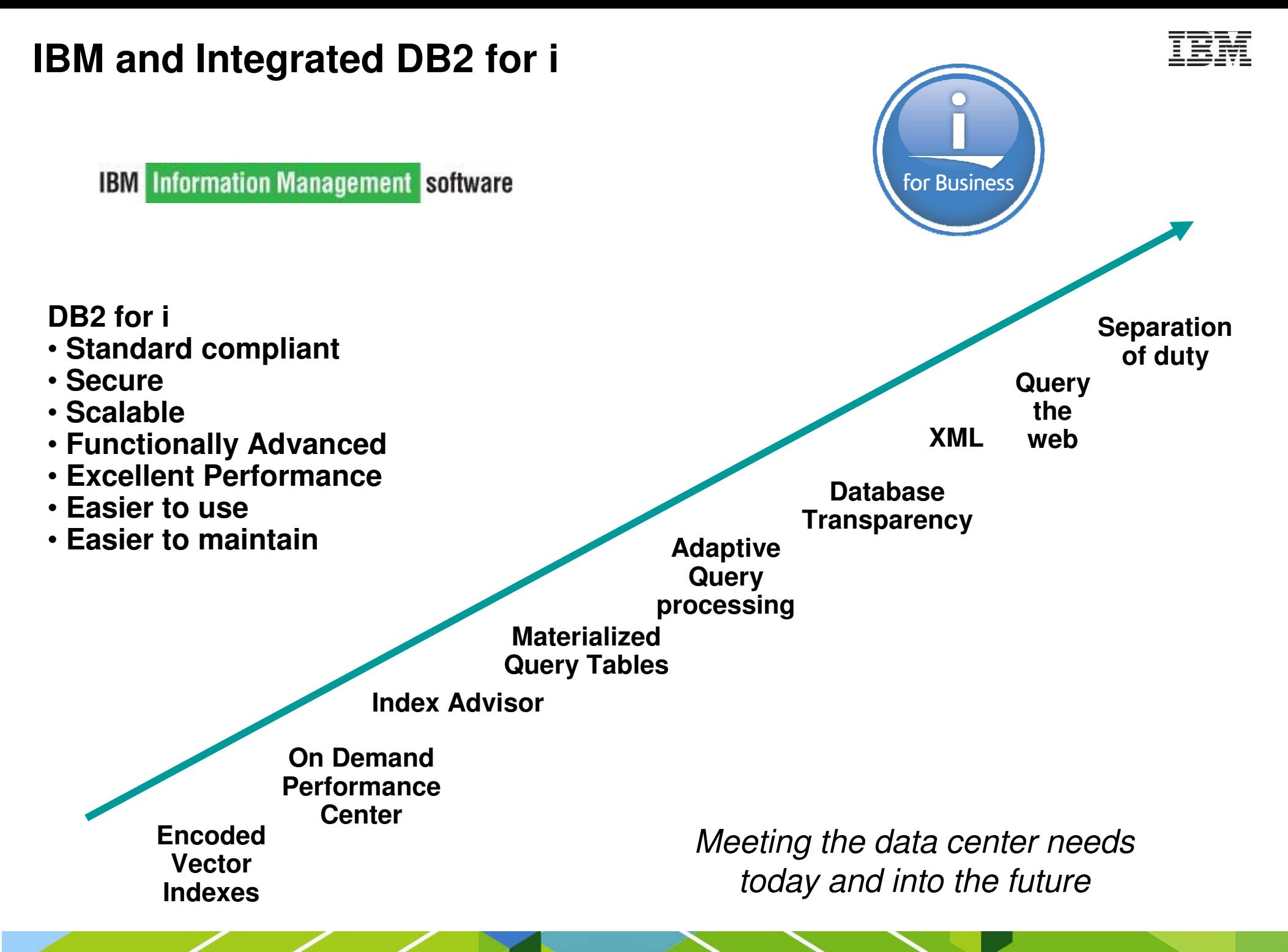

© 2013 IBM Corporation

#### DB2 for i – Open for business

**V5R1**

SQL triggersJava Functions

2 GB LOBs

TCP/IP

1 Terabyte Table

Two-phase over

DDL Journaling

Generate SQL

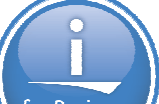

# **Continual Investment**

#### **V5R2**

SQE Stage 1 IASPsIdentity columns**Savepoints** UNION in viewsScalar subselectUDTFsDECLARE GLOBAL **TEMPORARY** TABLECatalog viewsJDBC V3.0DRDA KerberosDRDA DUW TCP/IPJournal Minimal DataDatabase Navigator

#### Journal Standby

**V5R3** Partitioned tables UFT-8 and UTF-16 ICU sort sequence MQTs**Sequences** Implicit char/numericBINARY/VARBINARY GET DIAGNOSTICSDRDA AliasDECIMAL(63)SQE Stage 3Ragged SWA QDBRPLAYOnline Reorganize

**V5R4** WebQuery SSD Memory Preference On Demand Performance CenterHealth Center Completion of SQL CoreScalar fullselectRecursive CTE INSTEAD OF triggersDescriptor areaXA over DRDA DDM 2-phaseScrollable cursor2M SQL statement 1000 tables in a querySQE Stage 5

**and Innovation**

Implicit journaling enhancements

**7.1**

**6.1**

**Omnifind** 

engineDECFLOATGrouping sets /supergroups

VariablesExpression in Indexes

TIMESTAMP

views

MySQL storage

 XML SupportEncryption enhancements (FIELDPROCs)

Result set support in embedded SQL **CURRENTLY** 

 COMMITTEDMERGEMQ Functions

Global variablesArray support in proceduresPartition table enhancementsThree-part names and aliasesINSERT in FROM VALUES in FROMExtended Indicator

SQE Logical file supportSQE Adaptive Query ROW CHANGE Statistics catalog

ProcessingEVI enhancementsInline functionsCLIENT special registersSQE Stage 6

DDM and DRDA IPv6

Deferred Restore of MQT and Logicals

**Environmental** limits

**Information Management software IBM** 

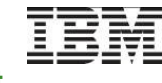

**Next**

Row and Column Access Control

**XMLTABLE** 

CONNECT BY

OLAP Extensions

**Regression** Functions/Covariance/Correlation

**TRANSFFR OWNERSHIP** 

Named arguments and defaults for parameters

Obfuscation of SQL routines

Array support in UDFs

Timestamp precision

Multiple-action **Triggers** 

Built-in Global Variables

Record movement between partitions on UPDATE

1.7 Terabyte Indexes

Health Center –Non-database limits

Navigator Graphing and Charting

#### © 2013 IBM Corporation

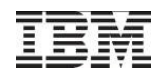

# DB2 for  $i$  – Enhancements delivered by DB2 PTF Groups

- The developerWorks IBM i Technology Updates wiki includes the schedule, status and enhancement breakdown.
- **www.ibm.com/developerworks/ibmi/techupdates/db2/groupptf**

You are in: IBM i Technology Updates > IBM i Technology Updates > DB2 for i - Technology Updates > DB2 for IBM i 2013 Group PTF Schedule

### DB2 for IBM i 2013 Group PTF Schedule

Updated Jan 17 by ScottForstie | Tags: None

Page Actions -

Note: This plan and the external availability dates are subject to change.

Subscribe to this page to remain aware of the DB2 for i PTF Group status and plan changes.

#### DB<sub>2</sub> for i 7.1

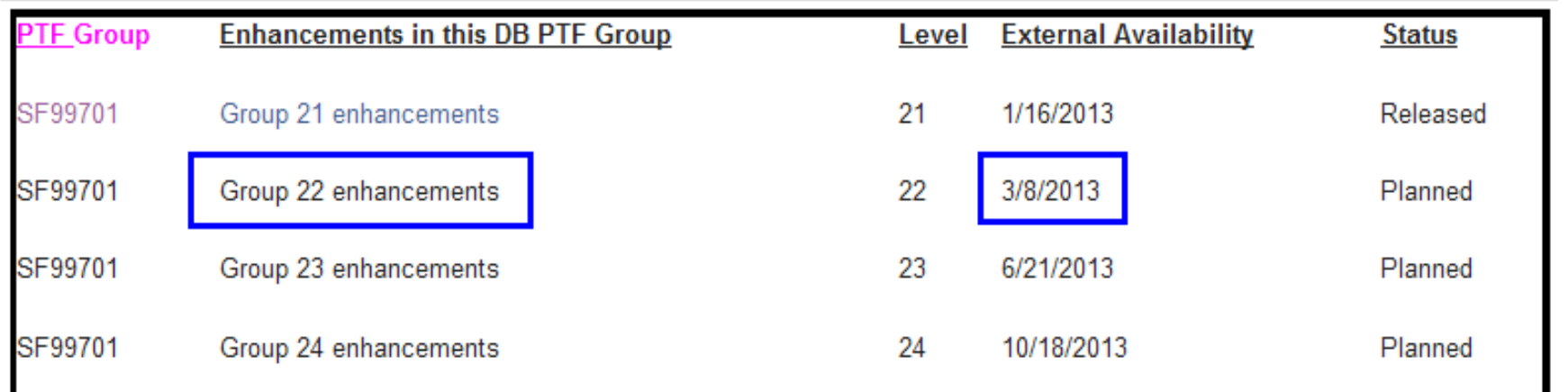

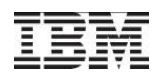

# DB<sub>2</sub> for  $i$  – Enhancements for TR6

- **"solution platform"** $\mathcal{L}_{\rm{max}}$  $\mathcal{L}_{\mathcal{A}}$
- **"tuned to the task"**
- **Functional enhancements:**
	- New and enhanced SQL language capabilities
	- New database centric application interfaces
- **Performance enhancements:**
	- Improved Navigator performance for Database tasks
	- Enhanced Index Strategy techniques and insight
	- New JDBC method to achieve blocked fetch of data
- $\mathcal{C}^{\mathcal{A}}$  **Database Management enhancements:**
	- Database Reorganization more efficient driven by smaller service windows
- New techniques for managing SQL objects across machines
- $\overline{\phantom{a}}$  **Availability and Recovery enhancements:**
	- Tracking important system limits
		- studying trends drives to fewer outages
- **"near zero downtime"**
	- $\mathcal{L}_{\mathcal{A}}$  **Security enhancements:**
		- New capabilities to extract non-Database detail
		- Wider use Client Special registers for DB2 for i commands and applications

# **Move up & Keep up**

**"secure and auditable"**

**9**

© 2013 IBM Corporation

**"industry leading tooling"**

# **Multiple events supported in a single SQL trigger**

- $\bullet$ A single SQL trigger programs can now handle multiple events
- Reducing the number of SQL triggers improves the management,  $\bullet$ installation and maintenance

The following trigger:

- a) increments the number of employees each time a new person is hired
- b) decrements the number of employees each time an employee leaves the company
- c)raises an error when a salary increase is greater than ten percent

# **CREATE TRIGGER** HIRED<br>AFTER INSERT OR DE

**AFTER INSERT OR DELETE OR UPDATE OF** SALARY **ON** EMPLOYEE **REFERENCING NEW AS** <sup>N</sup>**OLD AS** <sup>O</sup>**FOR EACH ROWBEGIN IF INSERTING THEN UPDATE** COMPANY\_STATS **SET** NBREMP = NBREMP + 1; **END IF**;

**IF DELETING**

 **THEN UPDATE** COMPANY\_STATS **SET** NBREMP = NBREMP - 1; **END IF**;

```

IF UPDATING AND (N.SALARY > 1.1 * O.SALARY)
THEN SIGNAL SQLSTATE '75000'
```
**SET MESSAGE\_TEXT** = 'Salary increase > 10%'<br>UE

**END IF**;**END**

**DB2 PTF Group<br>Data Centric Computing SF99701 Level 22 Data Centric Computing**

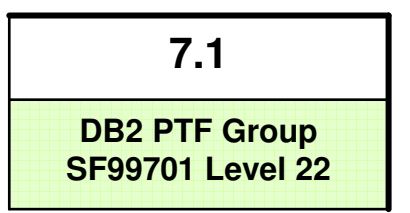

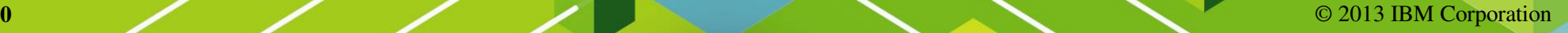

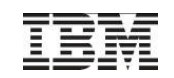

## **Direct control of system names for tables, views and indexes**

- • The FOR SYSTEM NAME clause has been added to these SQL statements:
	- ≫ CREATE TABLE<br>► CREATE VIEW
	- ≫ CREATE VIEW<br>► CREATE INDE`
	- > CREATE INDEX<br>≥ DECLARE GLOP
	- > DECLARE GLOBAL TEMPORARY TABLE
- • **Use the FOR SYSTEM NAME clause to achieve direct control over table, view and index system names, making it simpler to manage the database.**
- • The Generate SQL / QSQGNDDL() interface will leverage this enhancement to produce SQL DDL scripts that produce identical object names.

CREATE OR REPLACE VIEW PRODLIB/COMPARE\_YEARS\_2012\_AND\_2011 FOR SYSTEM NAME COMP 12 11 ~ AS SELECT …**COMP\_12\_11 \*FILE object created instead of COMPA00001, COMPA00002, etc…**

**DB2 PTF Group SF99701 Level 227.1**

### **Improved controls = Business Value**

### **COMPARE\_SYSROUTINE() procedure added to SYSTOOLS**

• Given the complex nature of keeping SQL and external procedure/function database catalog entries in sync across machine, DB2 for i is providing a catalog assessment utility.

CALL SYSTOOLS.COMPARE\_SYSROUTINE(<target-database-name>, <schema-to-compare>,<optional-result-set-parameter>)

• Example below shows 4 routines differ across machines…and when they were created and by whom.

**Near Zero Downtime**

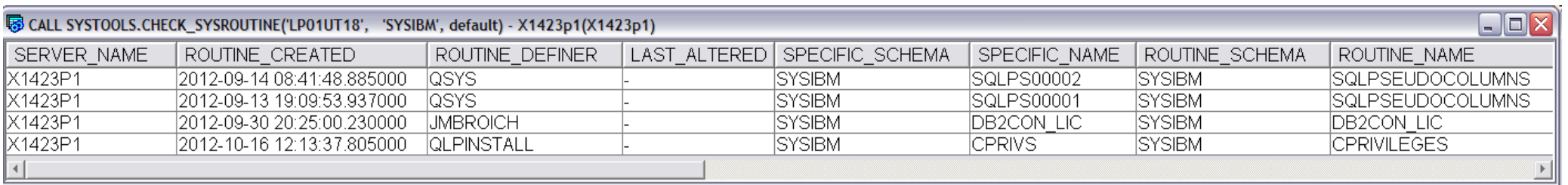

**DB2 PTF Group SF99701 Level 217.1**

### **COMPARE\_SYSCST() procedure added to SYSTOOLS**

• Similar in concept to the COMPARE\_SYSROUTINE() procedure, this procedure allows you to automate Disaster Recovery preparedness checking.

CALL SYSTOOLS.COMPARE\_SYSCST (<target-database-name>,<schema-to-compare>,<optional-result-set-parameter>)

• Example:

One constraint is missing on the master (local) databaseA second constraint has been disabled on the master!

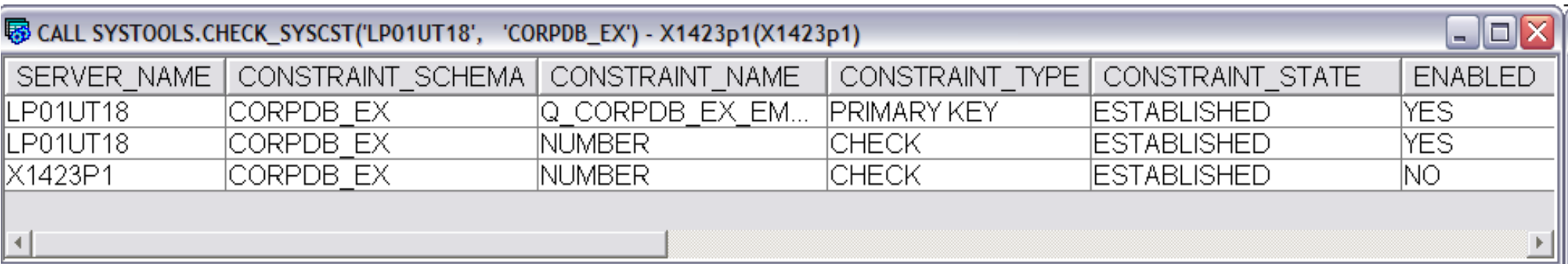

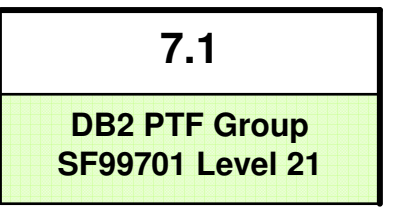

# **Near Zero Downtime**

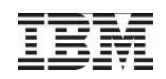

### **Improved index advice generation to handle OR predicates**

- • Index Advisor has been extended for local selection (WHERE clause) that references a single table that is ORed together
- • OR advice requires two or more indexes to be created as a set. Missing one index means the optimizer won't be able to cost and choose/use it
- • This relationship appears in a new **DEPENDENT\_ADVICE\_COUNT**  column:
	- a) Zero This advised index stands on its own, no OR selection
	- b) Greater than Zero Compare this column against the **TIMES\_ADVISED** column to understand how often this advised index has both OR and non-OR selection
- Dependent implies it is dependent on other advised indexes and all of •the advised indexes must exist for a bitmap implementation to beutilized.

# **Improved Index Strategy =**  $\frac{1}{7.1}$ **Performance Boost**

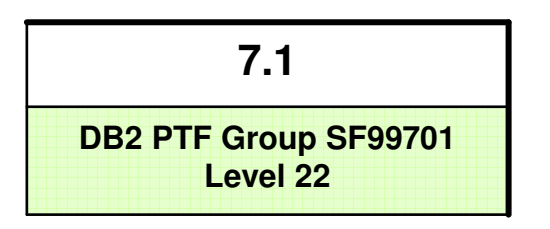

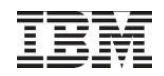

### **Improved index advice generation to handle OR predicates**

### **Index OR Advice example**

- Should advise indexes over all 3 OR'ed predicate columns•
- All 3 advised indexes will have **DEPENDENT\_ADVICE\_COUNT > 0**•
- Execution with indexes should produce bitmap implementation and register no •new adviceIndex and Statistics Advisor - Lp09ut23.rch.stglabs.ibm.com(Lp09ut23)

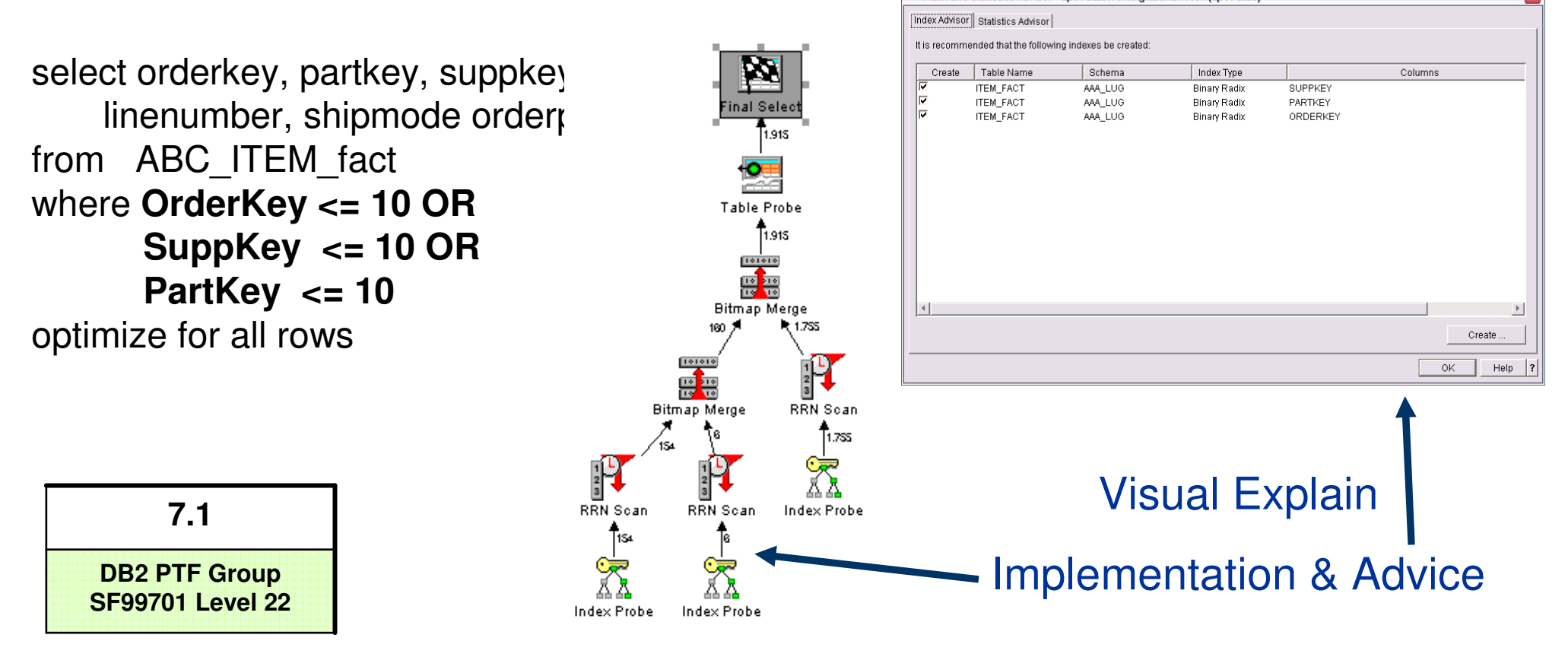

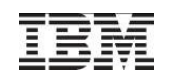

# **PTF\_INFO catalog - Use SQL to query PTF detail**

• Similar to being able to use SQL to query PTF Group information, (**QSYS2.GROUP\_PTF\_INFO)** you can interrogate PTF information using a DB2 for i catalog (**QSYS2.PTF\_INFO)**

• Data returned is similar to the QpzListPTF() API output

-- I'm about to IPL, will the IPL impact PTF state? SELECT PTF\_IDENTIFIER, PTF\_IPL\_ACTION, A.\*FROM **QSYS2.PTF\_INFO** <sup>A</sup> WHERE PTF\_IPL\_ACTION <> 'NONE'

-- Which PTFs are loaded, but not applied? SELECT PTF\_IDENTIFIER, PTF\_PRODUCT\_DESCRIPTION, A.\*FROM **QSYS2.PTF\_INFO** <sup>A</sup> WHERE PTF\_LOADED\_STATUS = 'LOADED' ORDER BY PTF\_PRODUCT\_ID

**Using SQL to extend the value of traditional interfaces**

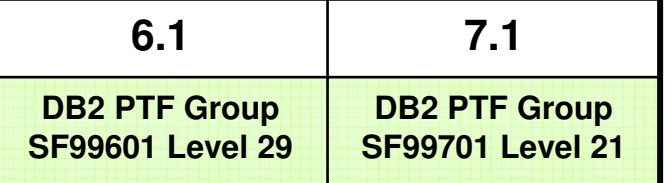

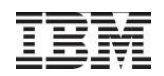

# **QSYS2.GROUP\_PROFILE\_ENTRIES – new security view**

Use SQL to understand:

- •What Group Profiles exist
- •Which User Profiles belong to specific Group Profiles

Handles both:Group profile . . . . . . . . . GRPPRF Supplemental groups . . SUPGRPPRF

SELECT \* FROM QSYS2.GROUP\_PROFILE\_ENTRIES;

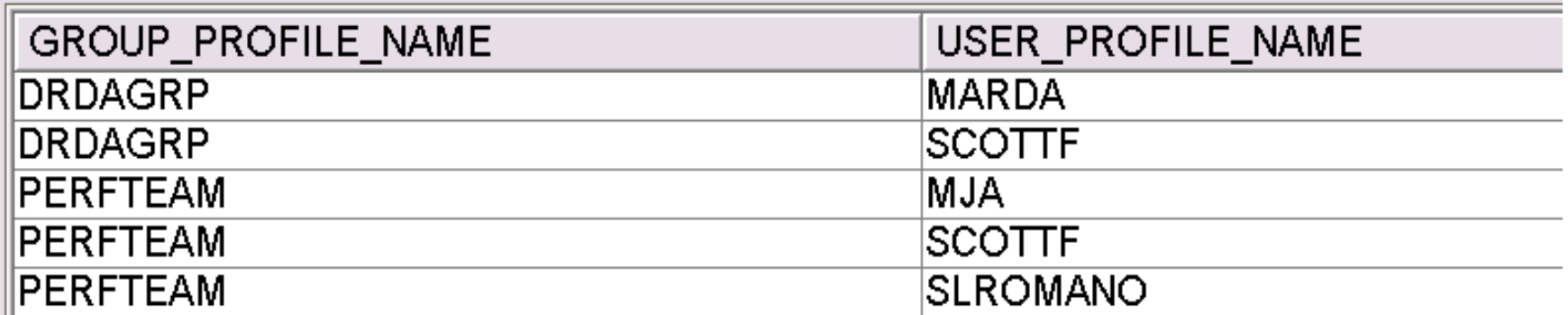

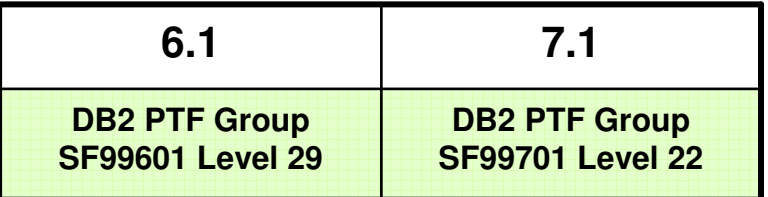

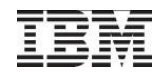

# **Reorganize Enhancements**

### **Improved performance**

- **New FROMRCD (From Record) parameter**
- **Better pre-bring of the rows processed during reorganize**
- **Suspend statistics during reorganization**

# **Improved concurrency**

A limit on the number of rows changed in a reorganize transaction so that typically no row will be locked for a time larger than the file or override WAITRCD value. This reduces the possibility of conflict with concurrent applications.

# **Improved Information**

- New message sent if the amount of storage returned was less than what we expected (this is an estimate)
- New status file row that will store information about the truncate
- Navigator Reorganize status will show the user how many deleted rows were recovered, the space returned (if any), the RRN that was used to start the reorganize (coming in the next Navigator update)

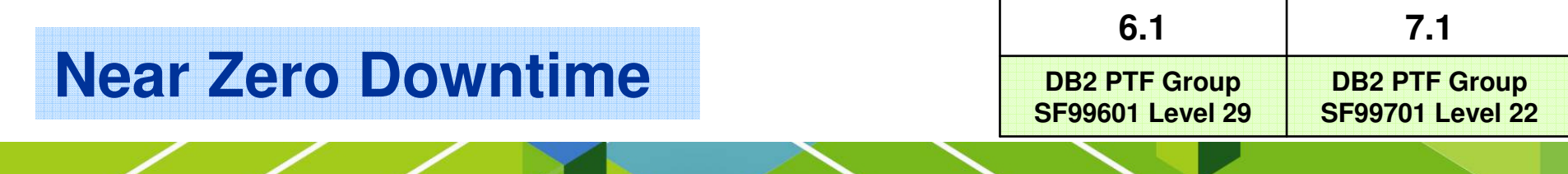

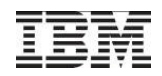

# **Reorganize - FROMRCD**

Specifies which records in the file will be reorganized.

Only records from the specified record to the end of the file will be reorganized.

### **\*START**

All records in the file will be reorganized.

#### **\*PRVRGZ**

 If the previous reorganize of this file was unable to remove some or all of the deleted records, the reorganize will begin at the record that would have been the last record in the file if a concurrent insert had not prevented the deleted records from being removed. If the previous reorganize completed normally and was able to remove the deleted records, the reorganize will begin with the first record in the file.

\*PRVRGZ is ignored if the reorganize is continued from a previously canceled reorganize.

If \*PRVRGZ is specified, ALWCANCEL(\*YES) must be specified and either KEYFILE(\*RPLDLTRCD) or KEYFILE(\*NONE) must be specified.

#### **1-4294967288**

Specifies the record number of the first record to be reorganized.

If a record number greater than 1 is specified, ALWCANCEL(\*YES) must be specified and either KEYFILE(\*RPLDLTRCD) or KEYFILE(\*NONE) must be specified.

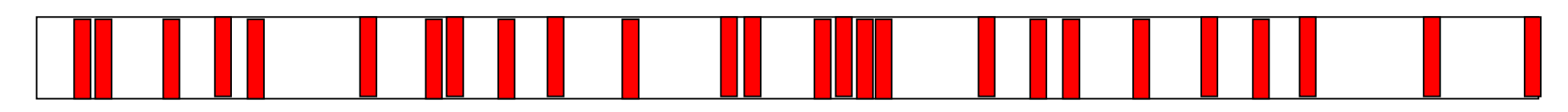

Original REUSEDLT(\*NO) file prior to reorganize

File just before reorganize attempts to truncate

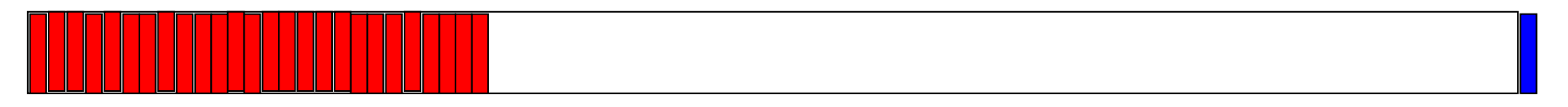

Concurrent job inserts one more row just prior to the truncate – NO STORAGE WILL BE **RETURNED** 

Concurrent job deletes the first row – A subsequent reorganize would have to move ALL rows again

New FROMRCD(\*PRVRGZ) option will only reorganize rows starting from where we expected to truncate – A subsequent reorganize would only have to move the ONE row

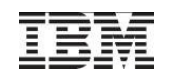

# **Tracking Important System Limits**

In production environments a new type of health indicator is needed to understand when the system is trending towards an **outage** or **serious condition**.

Automatic tracking of System Limits enables you to:

- a) Understand when an application is trending towards a failure
- b)Identify applications which are operating inefficiently
- Establish a general use mechanism for communicating limit informationc)

-- How close am I coming to hitting the Maximum Active jobs limit? SELECT SBS\_NAME, SIZING\_NAME, CURRENT\_VALUE, MAXIMUM\_VALUE , A.\*FROM QSYS2.SYSLIMITS A WHERE LIMIT\_ID = 19000ORDER BY CURRENT\_VALUE DESC

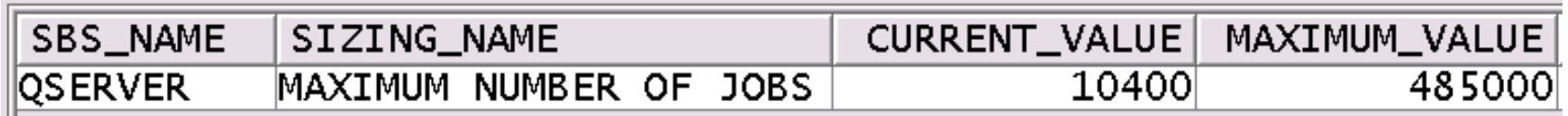

**7.1 Integrated OS Health Metrics**

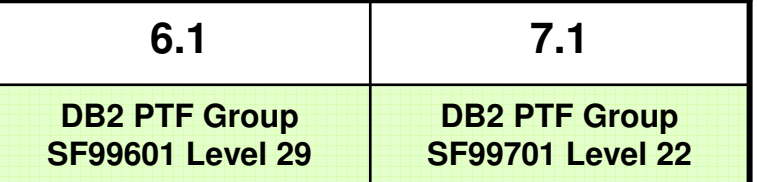

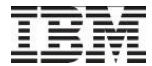

- **Customers want to know when they are approaching a limit rather than just waiting for an error message**
- **Customers want to be able to see trends and take action in run-away situations (For example, an application that changes too many rows in a single transaction)**
- **Customers want a fast way to see the highest water marks for each limit so they can be assured that they are not trending towards a limit**

# **Near Zero Downtime**

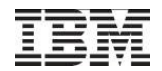

### **System Limits – Key points**

- **IBM i operating system limits are documented in the Maximum Capacities book**
- **By moving up to the DB2 PTF Group level, system wide tracking is automatically enabled**
- **Tracking occurs when resource consumption exceeds asystem defined "floor" and when an "increment" is exceeded**
- **The tracked data is stored within a DB2 table, making it possible to review later or act immediately**

# **Tracking Important System Limits – Phase 1**

# Limits are **categorized** by function:

- Database
- Security
- Work Management •
- •File System
- Save/Restore
- •Journal
- •Etc…

Limits are organized by the following **types**:

- 1) System Limits
- 2) ASP Limits
- 3) Job Limits
- 4)

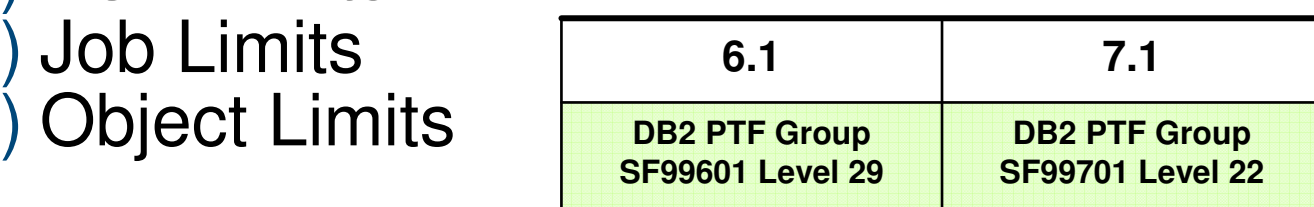

### **System Limits (phase 1)**

• Maximum number of active jobs

## **Job Limits (phase 1)**

- Maximum number of rows locked in a unit of work
- Maximum number of row change operations in a unit of work

### **ASP Limits (phase 1)**

• Maximum number of spool files

# **Object Limits (phase 1)**

• Maximum number of members

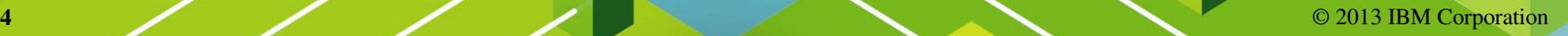

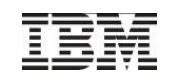

# **New HTTP functions added to SYSTOOLS**

- HTTP is the preferred way for communicating in Resource oriented architecture (ROA) and Service oriented architecture (SOA) environments
- Use these **RESTful** services to integrate information sources that can be addressed via a URL and accessed using HTTP
- The HTTP functions are added to DB2 for i in the SYSTOOLS schema, where we ship DB2 for i supplied tools and examples(NOT covered by IBM's Software Maintenance and Support)
- Fast-Start to building your own applications
- Requires Java 1.6 (5761-JV1)

### **HTTP functions:**

**httpGetBlob httpGetClob httpPutBlob httpPutClob httpPostBlobhttpPostClob** **httpDeleteBlob httpDeleteClobhttpBlob httpClobhttpHead**

**URLencode URLdecode Base64encodeBase64decode**

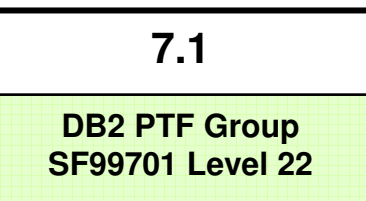

**"Query the web"**

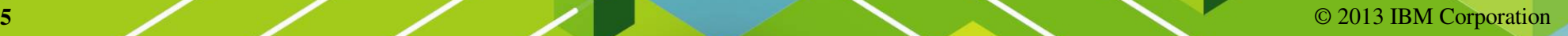

# **httpGetBlob**

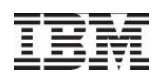

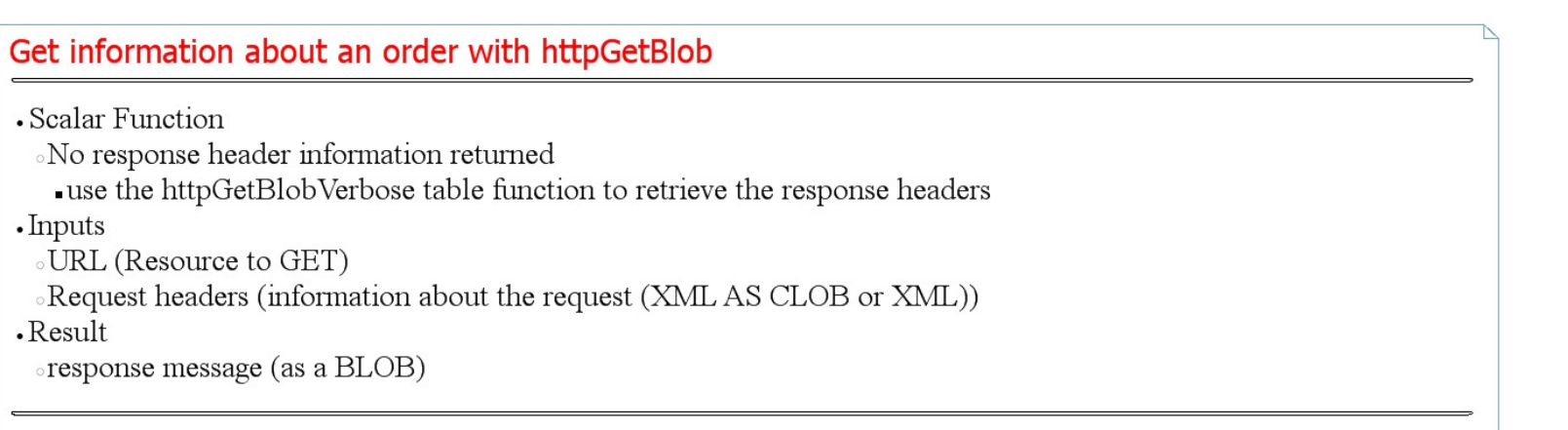

In this example XMLPARSE and XMLTABLE are used to convert the response message into a result set.

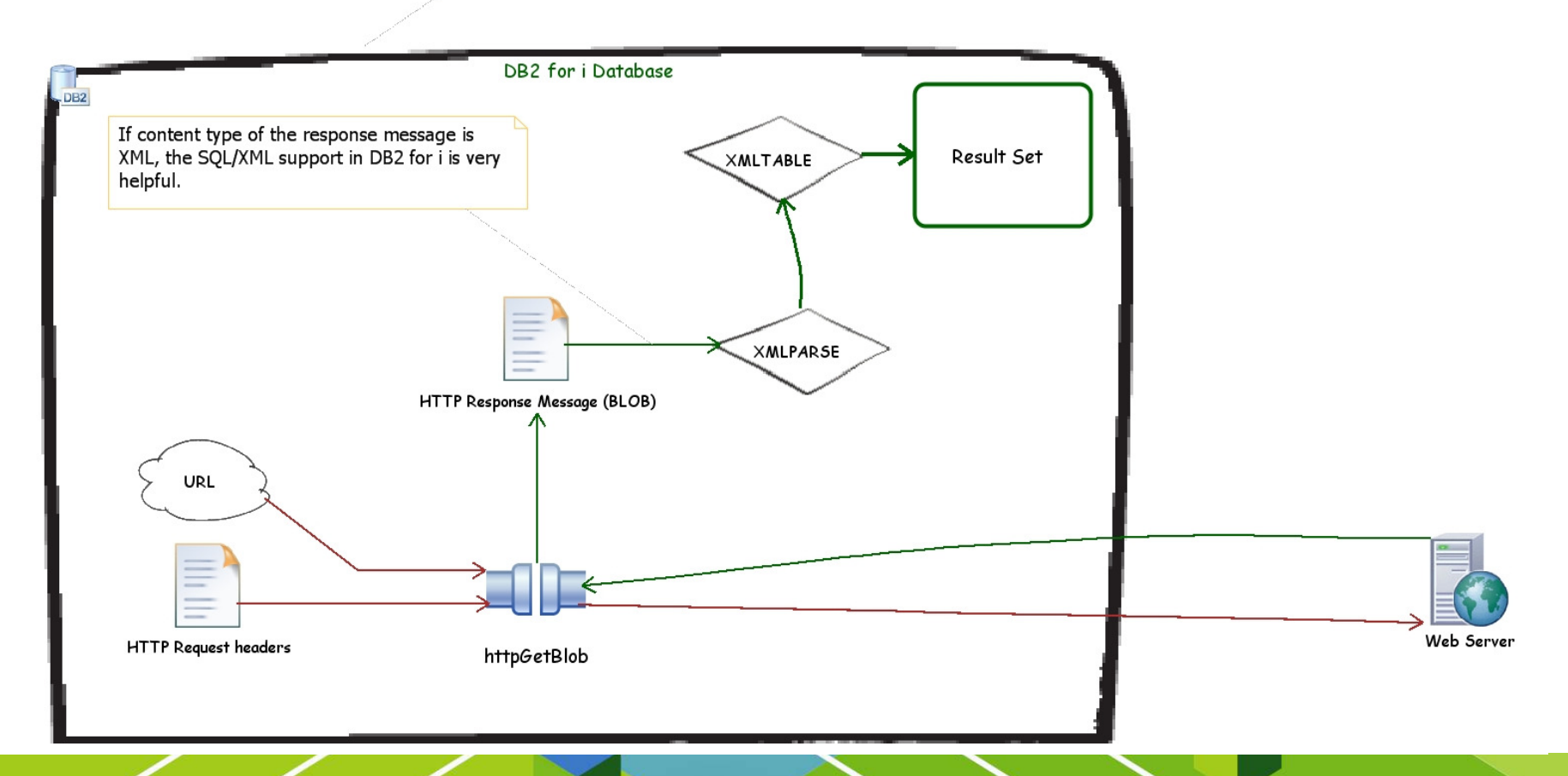

© 2013 IBM Corporation

# **Query the web example – Mike Cain's Blog**

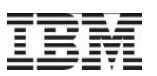

**-- Blog Posts for the last 6 months, order by reader responses**

**SELECT published, updated, author, title, responses, url, author\_bio, html\_content, url\_atom**

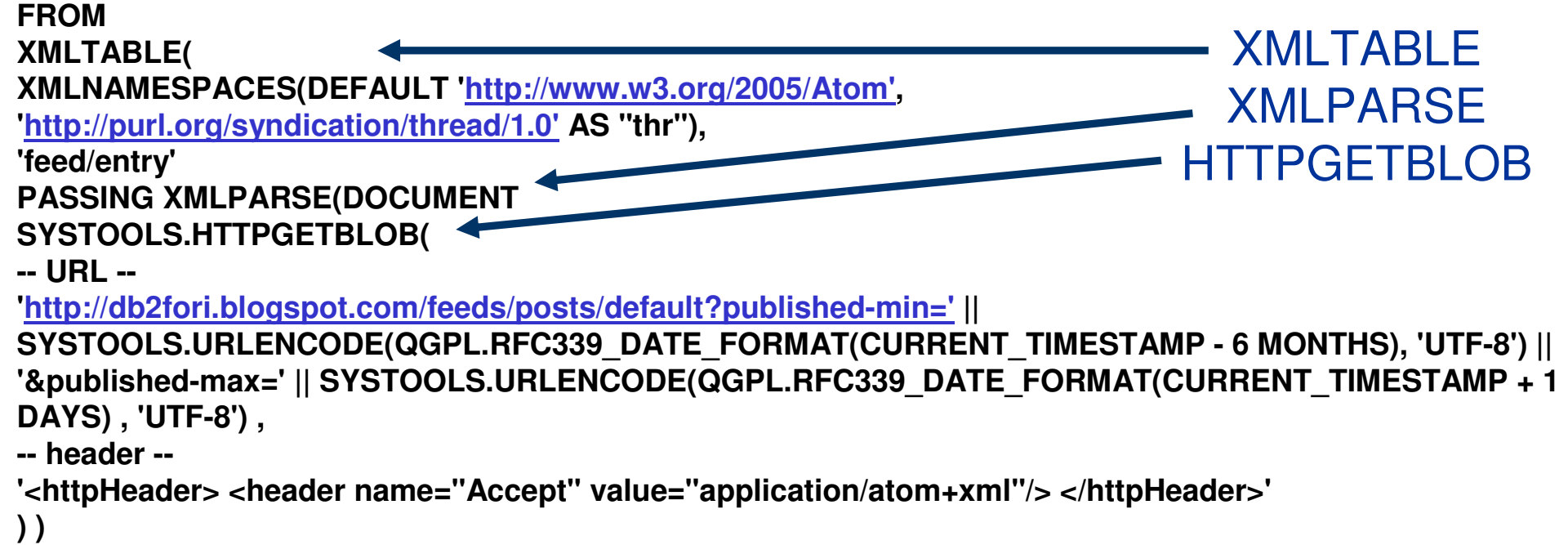

**COLUMNS … (see developerWorks for details)**

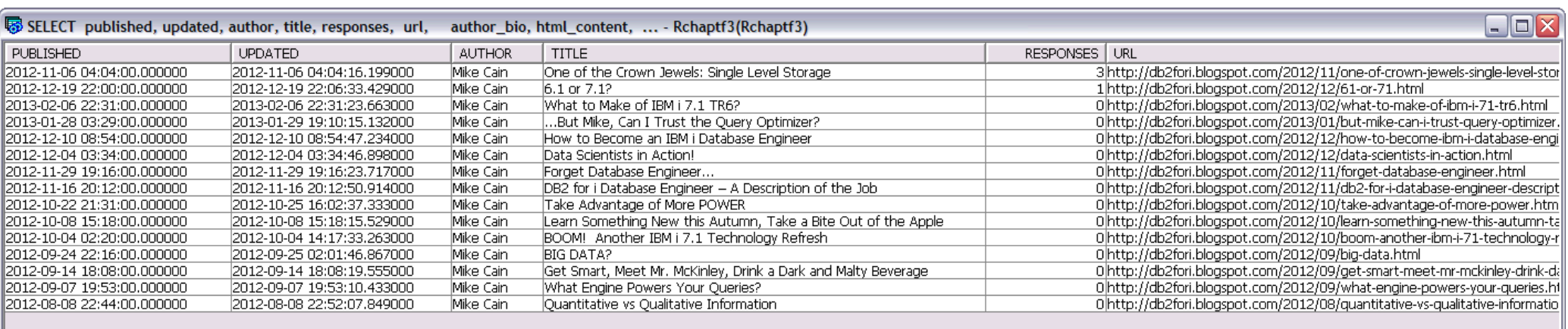

# **Summary**

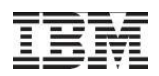

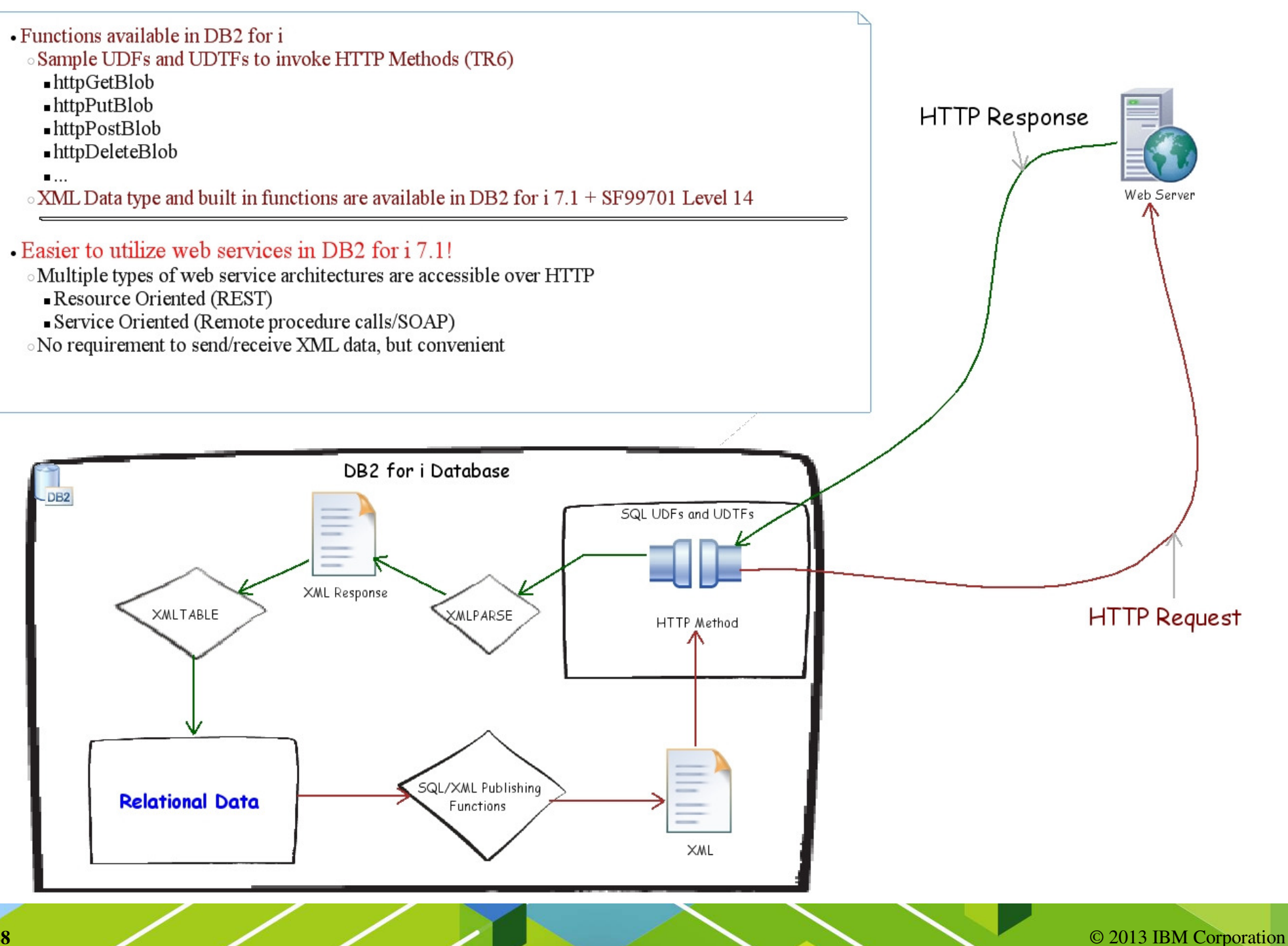

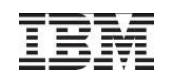

# **XML on DB2 for i - Whitepaper**

A new whitepaper will be published in February, 2013Use this 100+ page resource as an aid to deploying XML on DB2 for i

### **"Replacing DB2 XML Extender with integrated DB2 for i XML Capabilities"**

### **Abstract**

This paper explores using the new integrated XML features in DB2 for i 7.1 as a replacement for the XML-related functions and data types provided by the priced DB2 XML Extender option, which is part of DB2 Extenders Version 9.5 for i licensed product (5761DE1 and 5770 DE1).

The paper will review the differences between the DB2 XML Extender and the integrated XML support. A fictional company's application is utilized as a mechanism to compare the integrated XML functionality with the capabilities provided by XML Extender.

www.ibm.com/systems/i/db2/awp.html

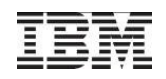

# **JTOpen Lite - enabling mobile devices which use java**

- JTOpen Lite… a java solution for mobile application development against DB2 for i(delivered with TR5)
- Download for free and go mobile with DB2 for i http://jtlite.sourceforge.net/
- Robust subset of java programming features

**Database (SQL and DDM)Integrated File SystemProgram callsCommand execution**

**Job InformationMessages Disk Status Object InformationUser/Group Information**

### •Work Active Job – built using JTOpenLite

… an example we built to demonstrate the technology

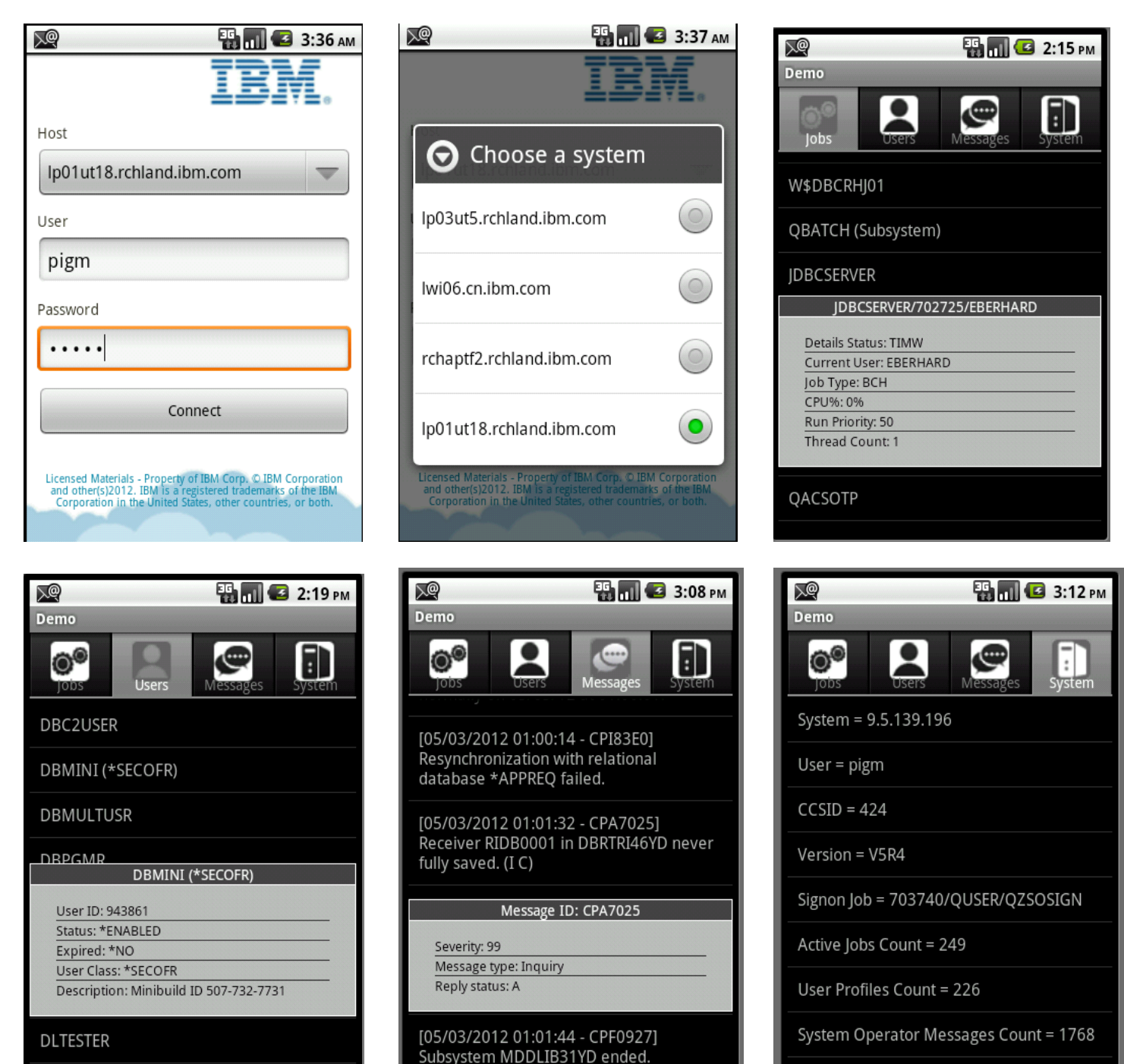

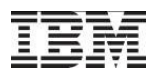

# **IBM Mobile Database**

- • Full-featured, small footprint mobile data management solution
	- •Persistent data
	- $\bullet$ Secure storage
	- • Synchronization with backend databases
- •Available on Android
- •Free to download from the web

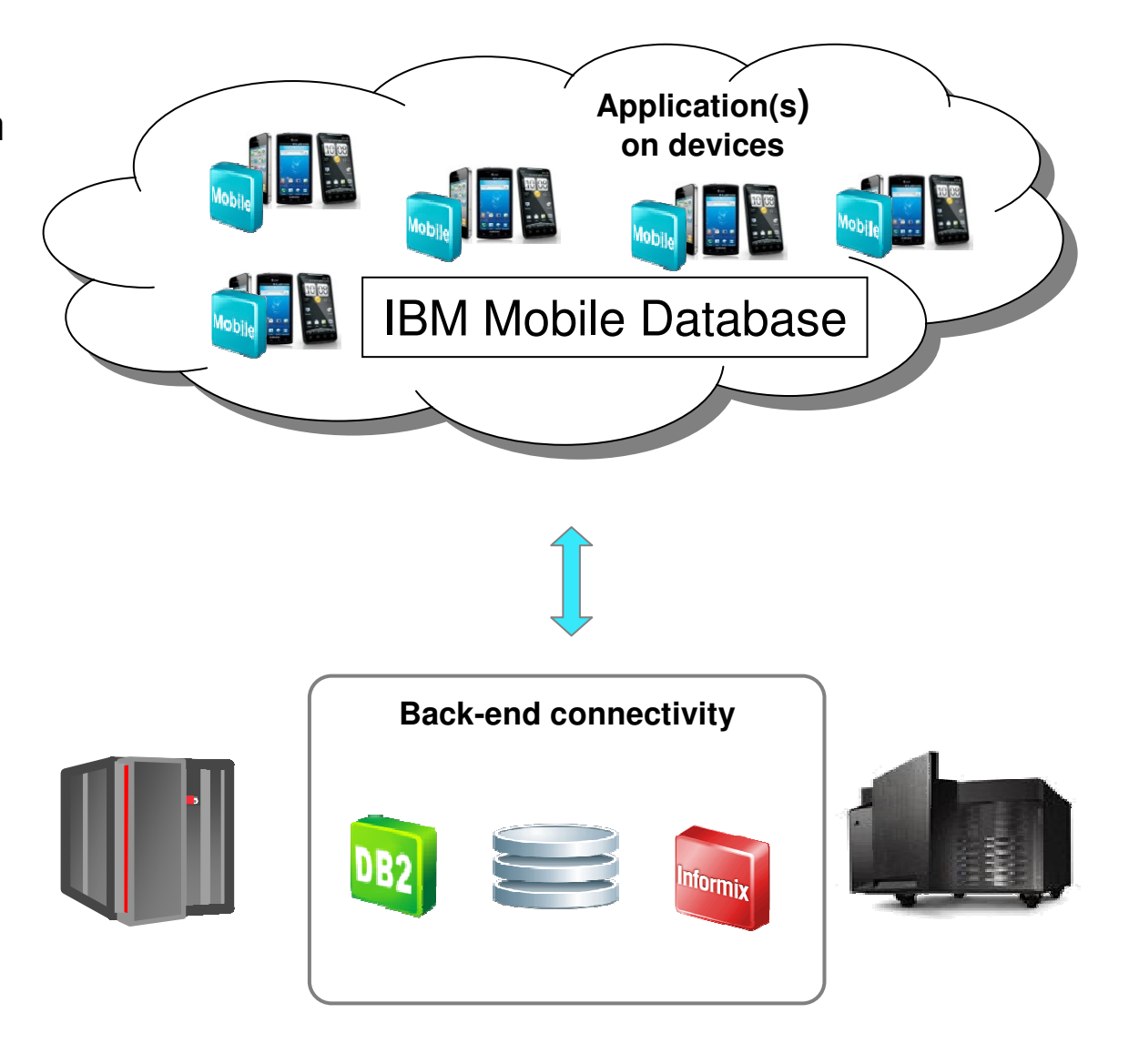

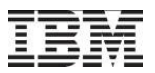

# **IBM Mobile Database topology**

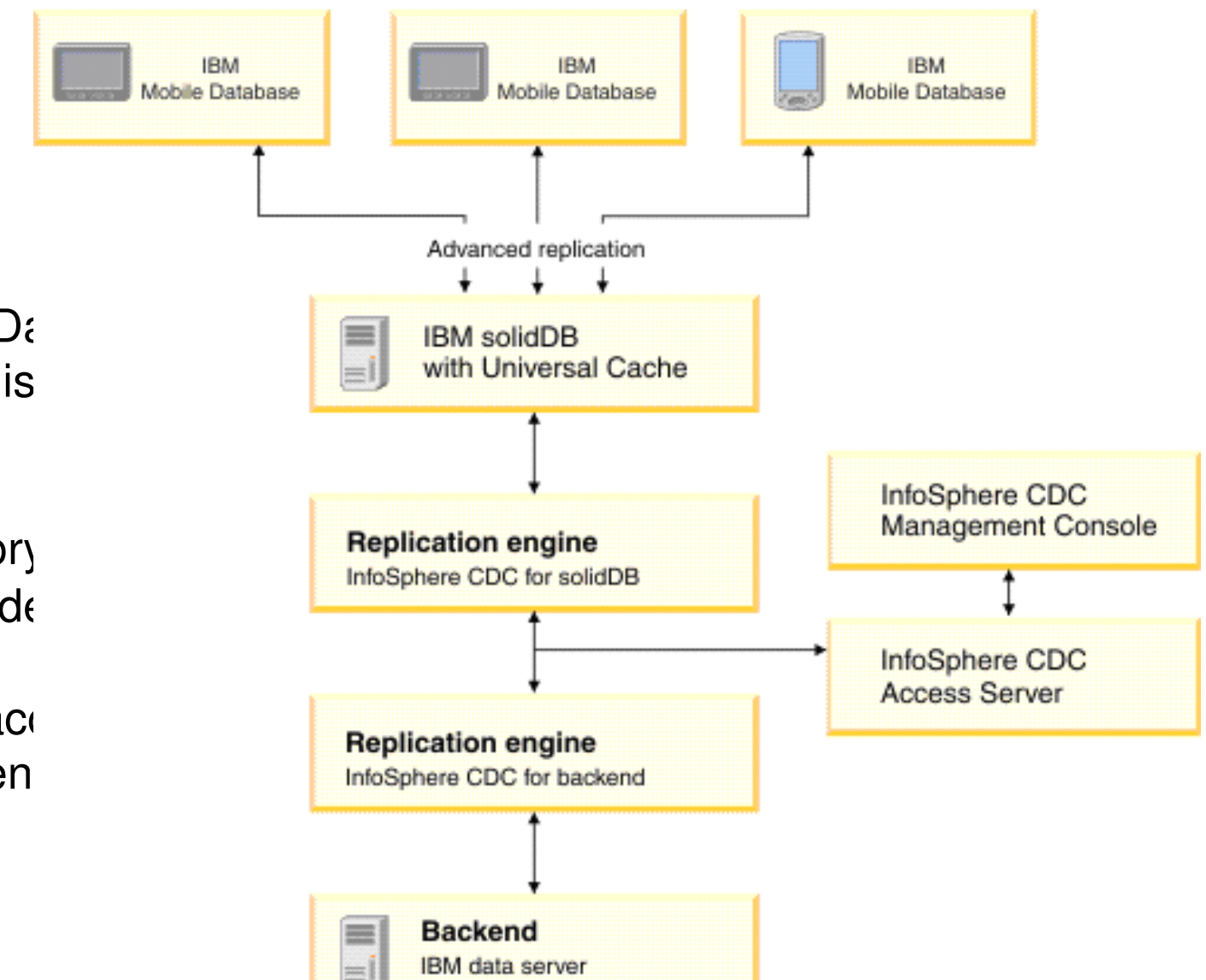

- **InfoSphere Change Data** Management (CDC) is access the DB
- IBM solidDB is the intermediary repository
- **IBM Mobile DB provide**  $\overline{\mathbb{R}}$ mobile application
- $\blacksquare$  Useful structure for accessing different database ven

# **IBM Mobile Database vs JTOpen Lite API**

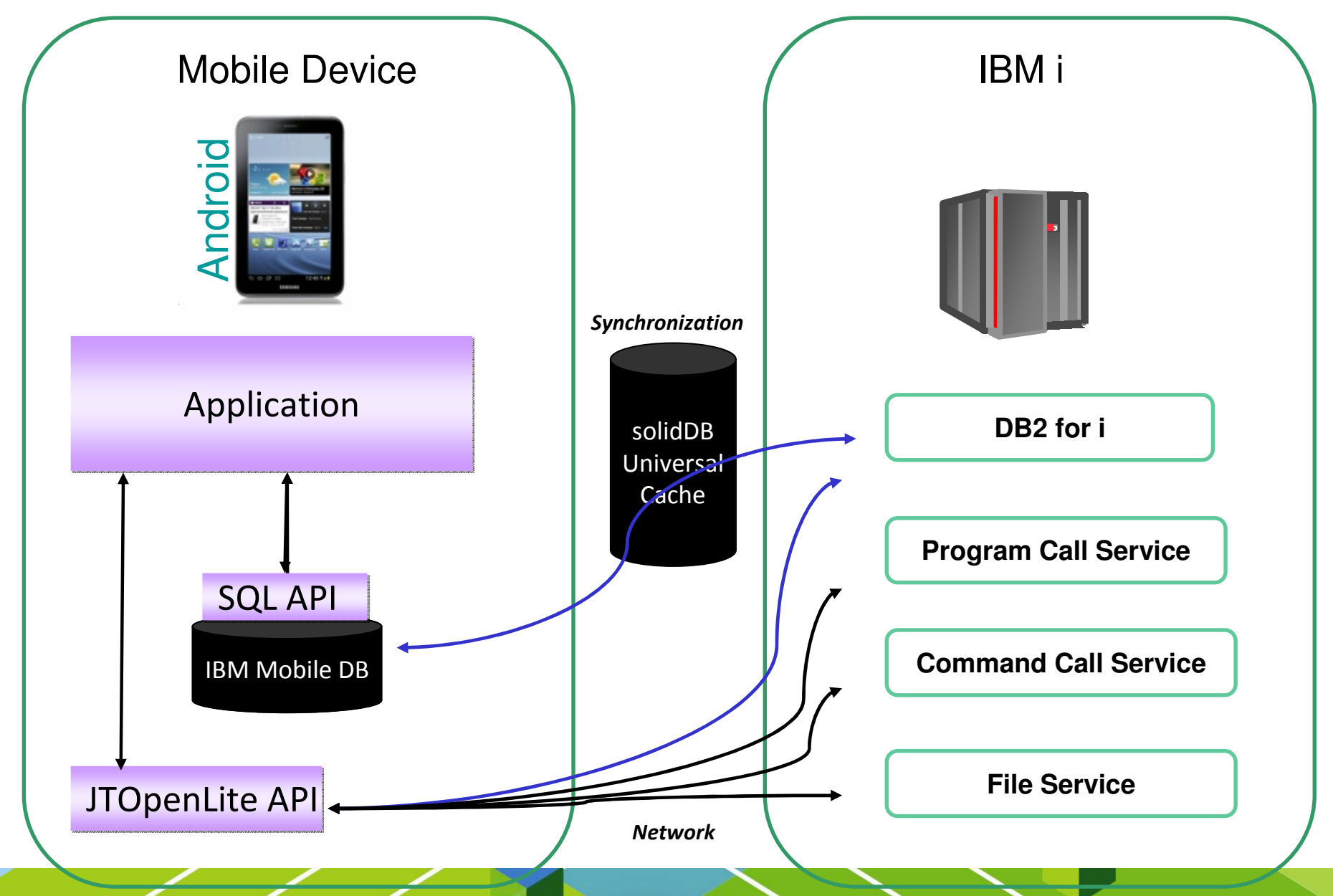

© 2013 IBM Corporation

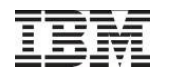

# **Leverage the DB2 for i experts**

- New "why i?" video series includes a "why DB2 for i?" videohttp://bit.ly/whyDB2fori
- **Previously released "designed for data" video** http://bit.ly/DB2foriandBigData

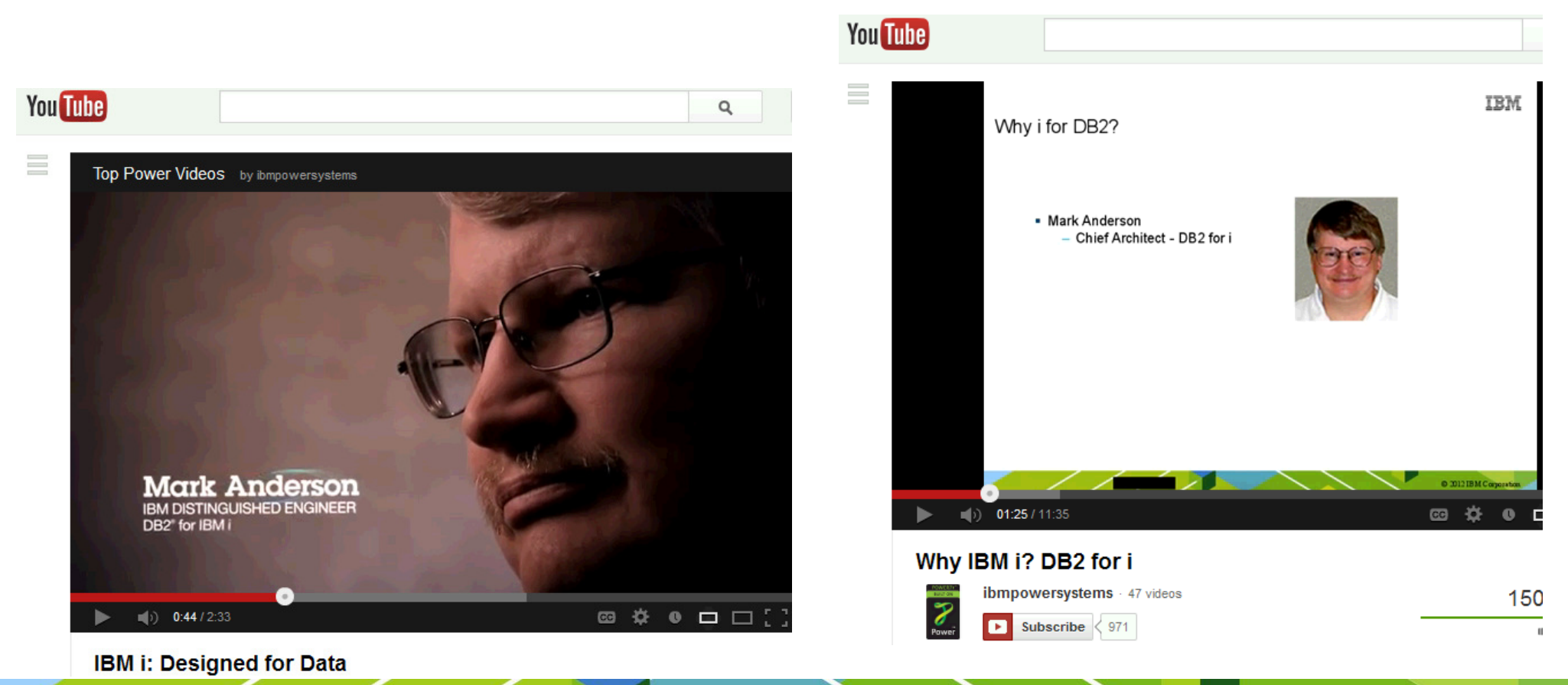

![](_page_35_Figure_0.jpeg)

# **Leverage the DB2 for i experts**

- **The DB2 for i Center of Excellence team can assist with sales** engagements
- Do you have a sales opportunity and need support? Contact Mike.
- Do you have a customer, workload or data on IBM i at risk? Contact Mike.
- Mike Cain (mcain@us.ibm.com)

![](_page_35_Picture_6.jpeg)

![](_page_36_Figure_0.jpeg)

# **DB2 for i – a call to action**

- Use these materials to engage your customers and promote DB2 for i
- **Let me know what you need from the DB2 for i team**
- **Did this tech talk help you?** I want to hear from you within <u>2 weeks</u>
- Contact:
	- –— Scott Forstie (<u>forstie@us.ibm.com</u>)

![](_page_36_Picture_7.jpeg)

# Questions ?

![](_page_37_Picture_2.jpeg)

![](_page_38_Figure_0.jpeg)

### Special notices

This document was developed for IBM offerings in the United States as of the date of publication. IBM may not make these offerings available in other countries, and the information is subject to change without notice. Consult your local IBM business contact for information on the IBM offerings available in your area.

Information in this document concerning non-IBM products was obtained from the suppliers of these products or other public sources. Questions on the capabilities of non-IBM products should be addressed to the suppliers of those products.

IBM may have patents or pending patent applications covering subject matter in this document. The furnishing of this document does not give you any license to these patents. Send license inquires, in writing, to IBM Director of Licensing, IBM Corporation, New Castle Drive, Armonk, NY 10504-1785 USA.

All statements regarding IBM future direction and intent are subject to change or withdrawal without notice, and represent goals and objectives only.

The information contained in this document has not been submitted to any formal IBM test and is provided "AS IS" with no warranties or guarantees either expressed or implied.

All examples cited or described in this document are presented as illustrations of the manner in which some IBM products can be used and the results that may be achieved. Actual environmental costs and performance characteristics will vary depending on individual client configurations and conditions.

IBM Global Financing offerings are provided through IBM Credit Corporation in the United States and other IBM subsidiaries and divisions worldwide to qualified commercial and government clients. Rates are based on a client's credit rating, financing terms, offering type, equipment type and options, and may vary by country. Other restrictions may apply. Rates and offerings are subject to change, extension or withdrawal without notice.

IBM is not responsible for printing errors in this document that result in pricing or information inaccuracies.

All prices shown are IBM's United States suggested list prices and are subject to change without notice; reseller prices may vary.

IBM hardware products are manufactured from new parts, or new and serviceable used parts. Regardless, our warranty terms apply.

Any performance data contained in this document was determined in a controlled environment. Actual results may vary significantly and are dependent on many factors including system hardware configuration and software design and configuration. Some measurements quoted in this document may have been made on development-level systems. There is no guarantee these measurements will be the same on generallyavailable systems. Some measurements quoted in this document may have been estimated through extrapolation. Users of this document should verify the applicable data for their specific environment.

![](_page_39_Figure_0.jpeg)

# Special notices (cont.)

IBM, the IBM logo, ibm.com AIX, AIX (logo), AIX 5L, AIX 6 (logo), AS/400, BladeCenter, Blue Gene, ClusterProven, DB2, ESCON, i5/OS, i5/OS (logo), IBM Business Partner (logo), IntelliStation, LoadLeveler, Lotus, Lotus Notes, Notes, Operating System/400, OS/400, PartnerLink, PartnerWorld, PowerPC, pSeries, Rational, RISC System/6000, RS/6000, THINK, Tivoli, Tivoli (logo), Tivoli Management Environment, WebSphere, xSeries, z/OS, zSeries, Active Memory, Balanced Warehouse, CacheFlow, Cool Blue, IBM Watson, IBM Systems Director VMControl, pureScale, TurboCore, Chiphopper, Cloudscape, DB2 Universal Database, DS4000, DS6000, DS8000, EnergyScale, Enterprise Workload Manager, General Parallel File System, , GPFS, HACMP, HACMP/6000, HASM, IBM Systems Director Active Energy Manager, iSeries, Micro-Partitioning, POWER, PowerLinux, PowerExecutive, PowerVM, PowerVM (logo), PowerHA, Power Architecture, Power Everywhere, Power Family, POWER Hypervisor, Power Systems, Power Systems (logo), Power Systems Software, Power Systems Software (logo), POWER2, POWER3, POWER4, POWER4+, POWER5, POWER5+, POWER6, POWER6+, POWER7, POWER7+, Systems, System i, System p, System p5, System Storage, System z, TME 10, Workload Partitions Manager and X-Architecture are trademarks or registered trademarks of International Business Machines Corporation in the United States, other countries, or both. If these and other IBM trademarked terms are marked on their first occurrence in this information with a trademark symbol (® or ™), these symbols indicate U.S. registered or common law trademarks owned by IBM at the time this information was published. Such trademarks may also be registered or common law trademarks in other countries.

A full list of U.S. trademarks owned by IBM may be found at: http://www.**ibm.com**/legal/copytrade.shtml.

Adobe, the Adobe logo, PostScript, and the PostScript logo are either registered trademarks or trademarks of Adobe Systems Incorporated in the United States, and/or other countries.

AltiVec is a trademark of Freescale Semiconductor, Inc.

AMD Opteron is a trademark of Advanced Micro Devices, Inc.

InfiniBand, InfiniBand Trade Association and the InfiniBand design marks are trademarks and/or service marks of the InfiniBand Trade Association.

Intel, Intel logo, Intel Inside, Intel Inside logo, Intel Centrino, Intel Centrino logo, Celeron, Intel Xeon, Intel SpeedStep, Itanium, and Pentium are trademarks or registered trademarks of Intel Corporation or its subsidiaries in the United States and other countries.

IT Infrastructure Library is a registered trademark of the Central Computer and Telecommunications Agency which is now part of the Office of Government Commerce.Java and all Java-based trademarks and logos are trademarks or registered trademarks of Oracle and/or its affiliates.

Linear Tape-Open, LTO, the LTO Logo, Ultrium, and the Ultrium logo are trademarks of HP, IBM Corp. and Quantum in the U.S. and other countries.

Linux is a registered trademark of Linus Torvalds in the United States, other countries or both.

PowerLinux™ uses the registered trademark Linux® pursuant to a sublicense from LMI, the exclusive licensee of Linus Torvalds, owner of the Linux® mark on a worldwide basis.

Microsoft, Windows and the Windows logo are registered trademarks of Microsoft Corporation in the United States, other countries or both.

NetBench is a registered trademark of Ziff Davis Media in the United States, other countries or both.

SPECint, SPECfp, SPECjbb, SPECweb, SPECjAppServer, SPEC OMP, SPECviewperf, SPECapc, SPEChpc, SPECjvm, SPECmail, SPECimap and SPECsfs are trademarks of the Standard Performance Evaluation Corp (SPEC).

 The Power Architecture and Power.org wordmarks and the Power and Power.org logos and related marks are trademarks and service marks licensed by Power.org. TPC-C and TPC-H are trademarks of the Transaction Performance Processing Council (TPPC).

UNIX is a registered trademark of The Open Group in the United States, other countries or both.

Revised November 28, 2012

Other company, product and service names may be trademarks or service marks of others.

![](_page_40_Picture_0.jpeg)

# **Backup**

© 2013 IBM Corporation

# **Navigator enablement**

Number deleted rows eliminated

Starting recordAmount of storage recovered

![](_page_41_Picture_3.jpeg)

Navigator updates scheduled for June, 2013

![](_page_41_Picture_30.jpeg)